Tools to Analyze Interest Rates and Value Bonds

 $\bullet$  . A A

 $\begin{array}{ccccccccccccccccc} \bullet & \bullet & \bullet & \bullet & \bullet & \bullet & \bullet \end{array}$ 

<u>കാരകാരകളില് കാരകാരികളില് കിലീകാരിക്കാരക</u>

 $\begin{array}{cccccccccccccc} 0 & 0 & 0 & 0 & 0 & 0 \end{array}$ 

Tim Schmidt **Treasurer** Discover Financial Services

 $\bullet\hspace{0.1cm} \bullet\hspace{0.1cm} \bullet\hspace{0.1cm}$ 

2019 Stata Conference July 11 Chicago

### Executive summary

- Bond markets contain a wealth of information about investor expectations
	- Observed market rates tell us returns bond investors require today to invest for various periods
	- We want to know what these rates will be in the future, but we can't directly observe them
		- *Forward rates* market participants' expectations of future interest rates
		- E.g., yield on a 6-month Treasury bill six months from now
- Extracting such information from market interest rates is computationally burdensome
- Three new Stata commands to analyze term structure of interest rates and value bonds
	- **genspot** Generates a spot rate curve from a few market rates
	- **genfwd** Generates a forward rate curve from a spot rate curve
	- **pricebond** Values a bond using forward (or spot) rates
	- **…**and one bonus command (**splinert**) that generates a cubic spline from a few "knots"

## **DISCOVER**<sup>1</sup>

### What is a bond?

- Bond: financial contract to borrow money for a specified period of time
- Bond: a borrower's promise to return an investor's money in the future with interest
	- *Principal (P)* Investor's loan to borrower; returned when bond matures
	- *Coupon (C)* Periodic payments from borrower to investor over the life of the bond
		- Compensation for the investor's risk (e.g., credit risk, interest rate risk, etc.)

#### **Illustrative bond cash flows**

2-year tenor; 3% annual coupon rate, paid semi-annually; \$1,000 face value

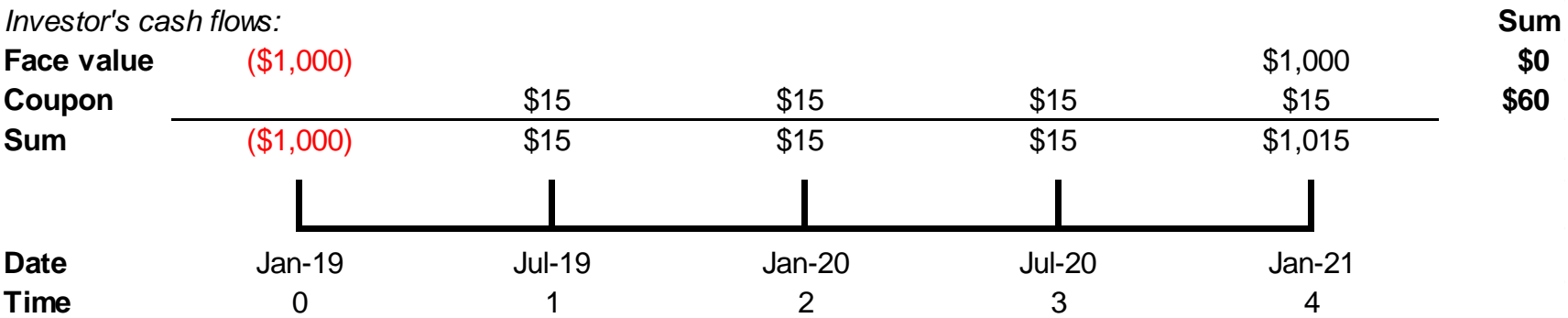

#### How does one value a bond?

- Finance is all about valuing future cash flows
	- Money has time value (a dollar today is worth more than a dollar tomorrow)
	- Value (price) of any financial instrument is the present value (PV) of its future cash flows (FV) at discount rate *r*

$$
PV = FV \frac{1}{(1+r)^n}
$$

• Bonds can be thought of as a series of zero-coupon (single payment) cash flows

#### **Illustrative bond cash flows**

2-year tenor; 3% annual coupon rate, paid semi-annually; \$1,000 face value

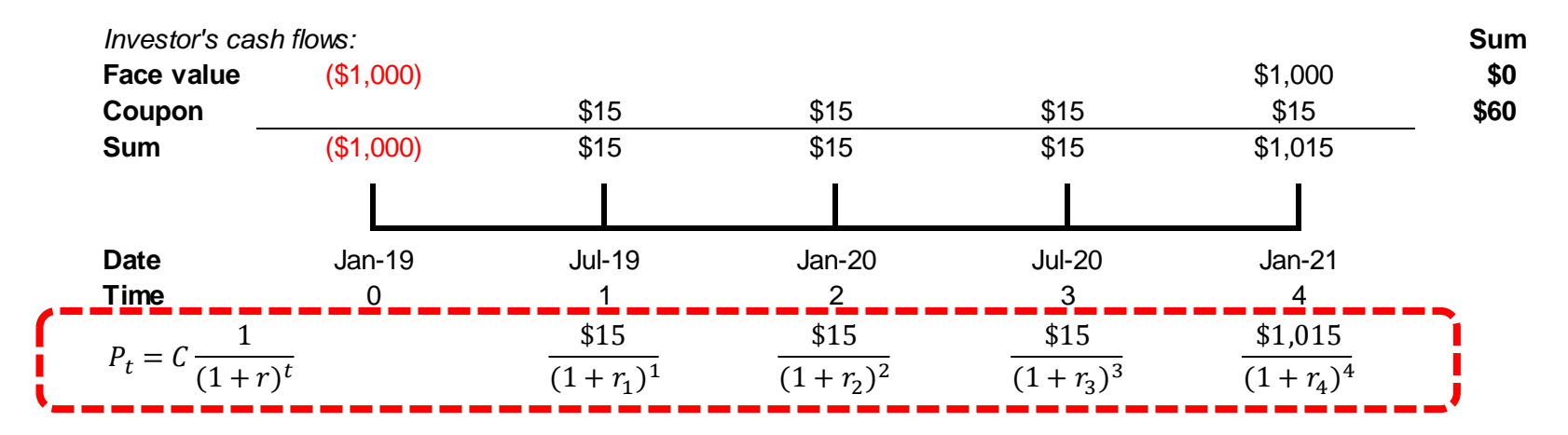

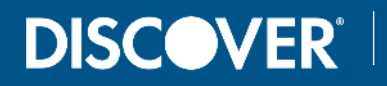

#### How does one value a bond?

- Proper discount rate for each cash flow is the Spot Rate  $(S_t)$  yield on a zero-coupon bond maturing at time *t*
- Bond price is the sum of the discounted future cash flows:

$$
p_T = C \sum_{t=1}^{T-1} \frac{1}{(1+S_t)^t} + \frac{(C+P)}{(1+S_T)^T}
$$

- To price a bond, one needs the spot rate corresponding to each future cash flow
- *Problem*: One can only directly observe a few spot rates
	- Rates on T-bills (Treasury securities maturing in one year or less) are spot rates, for example
- *Solution*: Use observable spot rates to construct ("bootstrap") other spot rates

#### New command to generate spot rate curve: **genspot**

- **genspot** Generates a spot rate curve from a yield curve of market rates
	- *Syntax*: **genspot** *newvar***, principal(***real***) tenor(***tenorvar***) coupon(***couponvar***) ytm(***ytmvar***) price(***pricevar***) freq(***integer***) fn(***filename***)**
		-
		- All "options" are required:
			-
			-
			-
			-
			-
			-
			-

• *newvar* new variable to store calculated spot rates

• **principal (***real*) principal amount of one "bond" (usually 100.0)

- **tenor(***tenorvar***)** variable name of bond tenor (in years)
- **coupon(***couponvar***)** variable name of bond coupon (in percent)
- **ytm(***ytmvar***)** variable name of bond yield to maturity (in percent)
- **price(***pricevar***)** variable name of bond price
- **freq(***integer***)** number of coupon payments per year
- **fn(***filename***)** name of file to store spot rate curve
- Run on a dataset of bonds with tenor, coupon, yield to maturity and price variables; *requires at least two spot rates (bonds with zero coupons) in the shortest tenors*
- Utilizes a "bootstrap" method under a no-arbitrage assumption to construct theoretical spot rate curve (a.k.a., term structure of interest rates)

$$
P_T = C \sum_{t=1}^{T-1} \frac{1}{(1+S_t)^t} + \frac{(C+P)}{(1+S_T)^T}
$$
\n
$$
S_T = \left[ \frac{C+P}{P_T - C \sum_{t=1}^{T-1} \frac{1}{(1+S_t)^t}} \right]^{1/T} - 1
$$

 $/$ 

#### New command to generate forward rate curve: **genfwd**

- *Forward rate* market participants' expectation of future interest rates
	- One can derive forward rates from spot rates
	- E.g., let  $_4F_1$  be the 6-month forward rate (one 6-month period) two years (four 6month periods) from now; in general:

$$
{}_{n}F_{f} = \left[\frac{(1 + S_{n+f})^{n+f}}{(1 + S_{n})^{n}}\right]^{1/f} - 1
$$

- **genfwd** Generates a forward rate curve from a yield curve of spot rates
	- *Syntax*: **genfwd** *newvar***, spotrate(***spotvar***) tenor(***tenorvar***) nperiods(***int***)**
		-

• All "options" are required:

- 
- 
- 

• *newvar* new variable to store forward rate curve

- **spotrate(***spotvar***)** variable name of spot rate (in percent)
- **tenor(***tenorvar***)** variable name of tenor (in years)
- **nperiods(***integer***)** forward term: number of (6-month) periods from now

#### New command to value a bond using spot or forward rates: **pricebond**

- **pricebond** Values a bond using forward or spot rates
	- *Syntax*: **pricebond** *ratevar***, principal(***real***) tenor(***tenorvar***) coupon(***real***) freq(***integer***)**
		-
		- All "options" are required:
		- *ratevar* variable name of spot or forward rate curve
			- **principal (***real*) principal amount of one "bond" (usually 100.0)
			-
			-
			-

- **tenor(***tenorvar***)** variable name of bond tenor (in years)
- **coupon(***real***)** annual coupon rate (in percent)
- **freq(***integer***)** frequency of coupon payments (number per year)
- Run on a dataset with tenor and spot or forward rates
- Returns the bond price in a stored value: **r(price)**

#### Constructing a cubic spline through yield curve points: **splinert**

- **splinert** Generates a cubic spline to connect (yield curve) points
	- *Syntax*: **splinert** *newvar***, x(***tenorvar***) y(***ytmvar***) inc(***real***) fn(***filename***)**

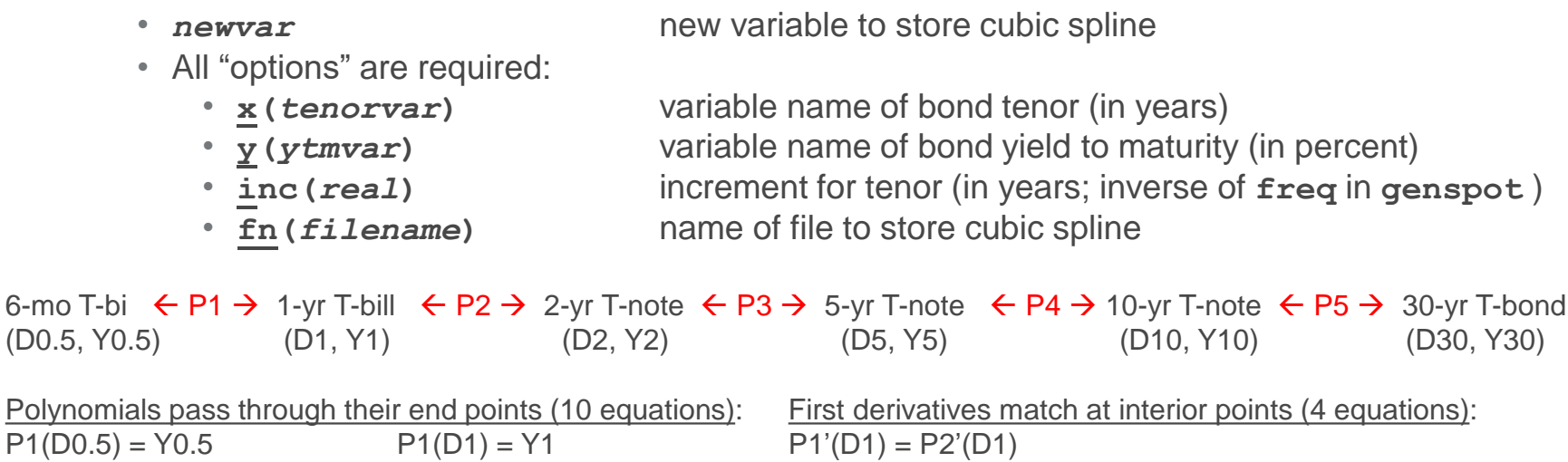

 $P3'(D5) = P4'(D5)$ 

 $P2(D1) = Y1$ <br>P2(D1) = Y1 P2(D2) = Y2 P2'(D2) = P3'(D2)  $P5(D10) = Y10$   $P5(D30) = Y30$   $P4'(D10) = P5'(D10)$ 

Second derivatives match at interior points (4 equations): Second derivatives vanish at end points (2 equations):

 $P4''(D10) = P5''(D10)$   $A \cdot b = c$  $^{-1} \cdot c$  $20 \times 20 \times 1$   $20 \times 1$ 

 $P1''(D1) = P2''(D1)$   $P1''(D0.5) = 0$  $P2''(D2) = P3''(D2)$  P5"(D30) = 0  $P3''(D5) = P4''(D5)$ 

#### What is a yield curve and what can it tell us about interest rates?

- For bonds of the same credit risk, a *yield curve* plots bond yields against their tenors
	- Financial theory posits that yield curves reflect market participants' expectations of future interest rates

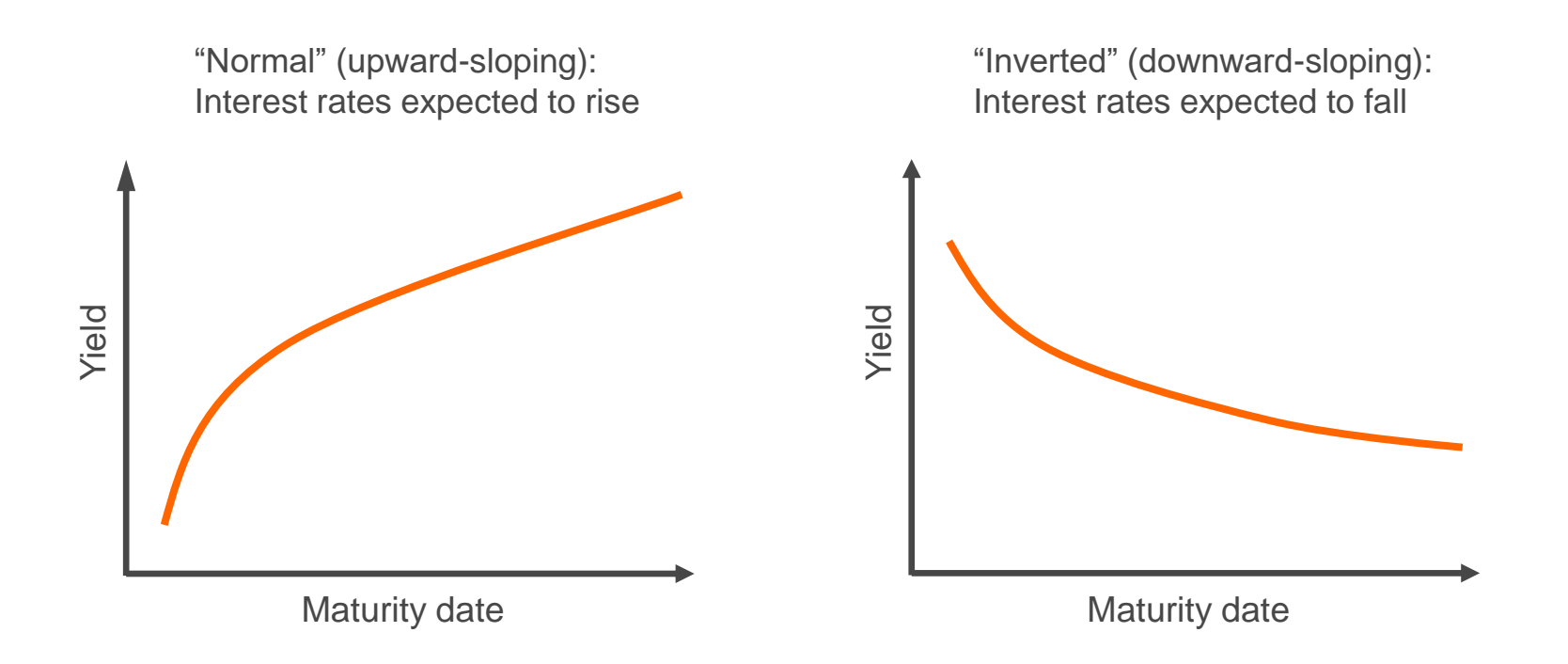

## **DISCOVER |**

### Questions?

#### • **Contact**:

Tim Schmidt **Treasurer** Discover Financial Services timothyschmidt@discover.com